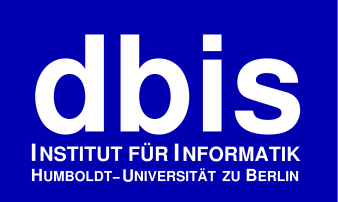

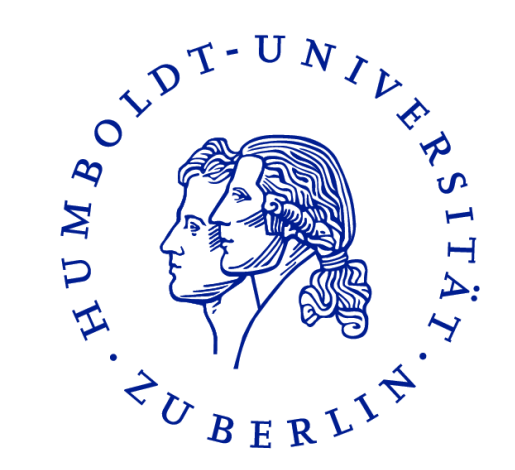

### **ICWE 2012 Tutorial**

# **An Introduction to SPARQL and Queries over Linked Data**

**● ● ●**

# **Chapter 1: Linked Data and RDF**

### **Olaf Hartig**

http://olafhartig.de/foaf.rdf#olaf @olafhartig

Database and Information Systems Research Group Humboldt-Universität zu Berlin

### **Outline**

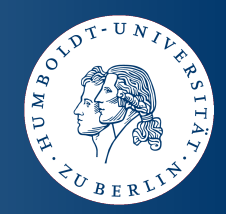

**Chapter 1: Linked Data and RDF**

**Chapter 2: The SPARQL Query Language**

**Chapter 3: Querying Linked Data on the Web**

http://olafhartig.de/icwe.html

### **Chapter 1**

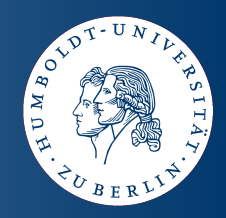

- **Motivation**
- **Technical Foundations**
- **The Web of Linked Data**

http://olafhartig.de/icwe.html

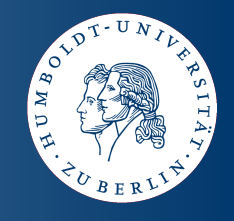

### **Traditional Web = Internet + Docs + Links**

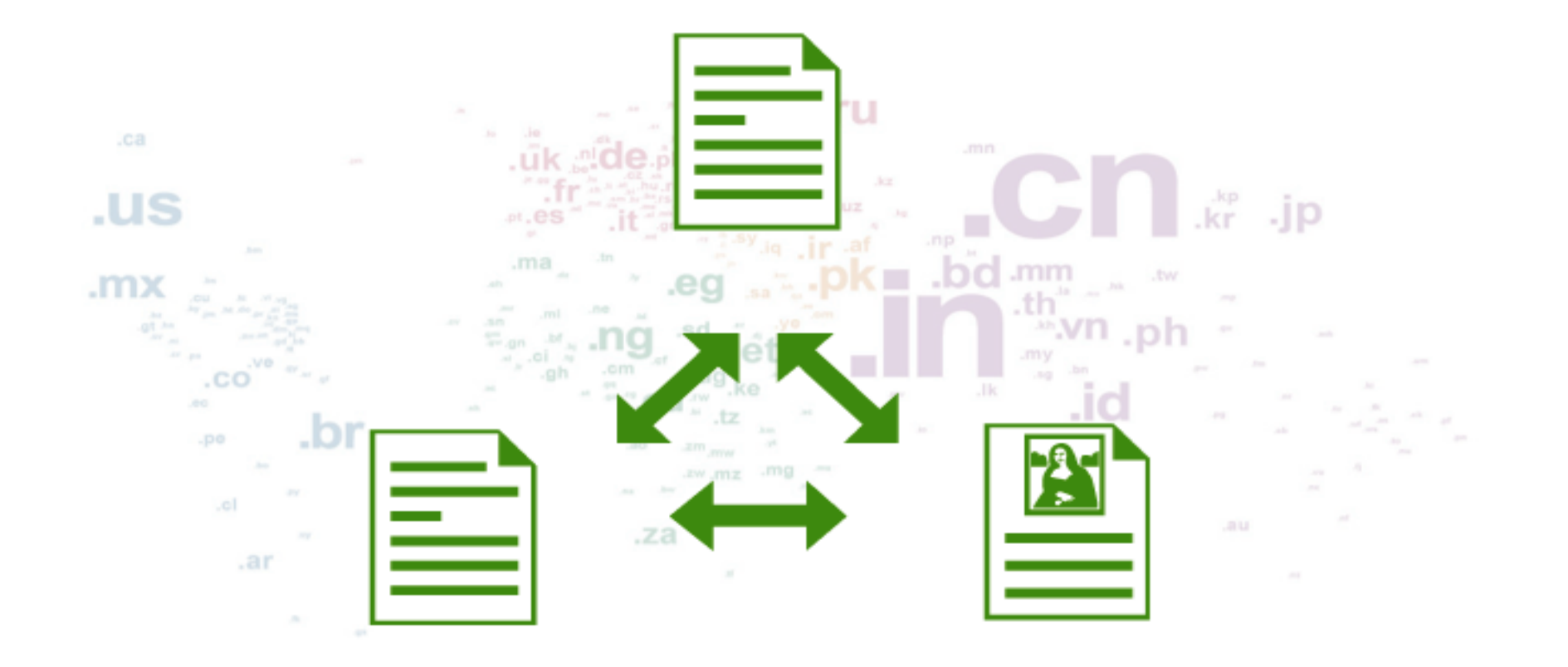

# **The Traditional Web**

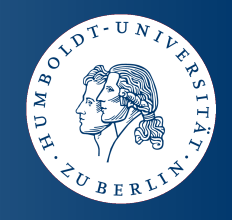

### **So what is the problem?**

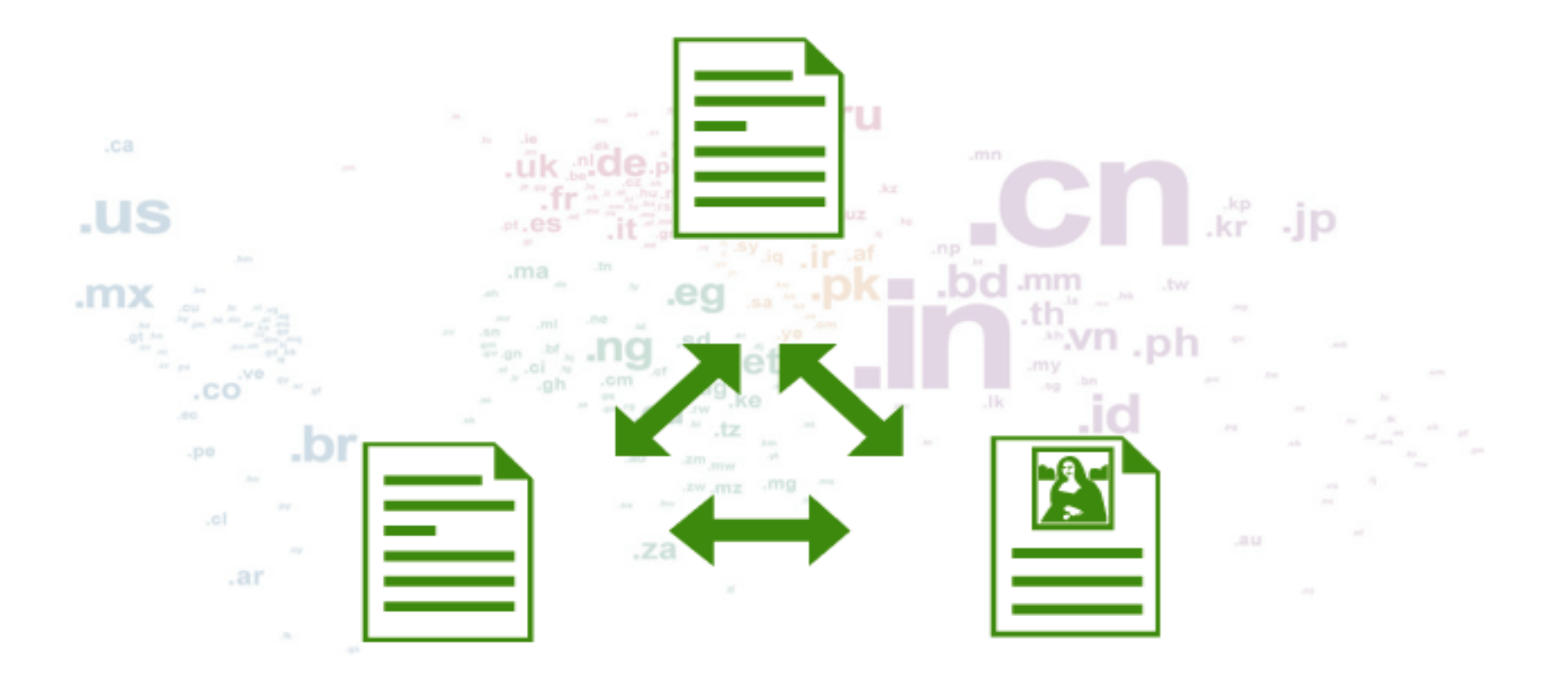

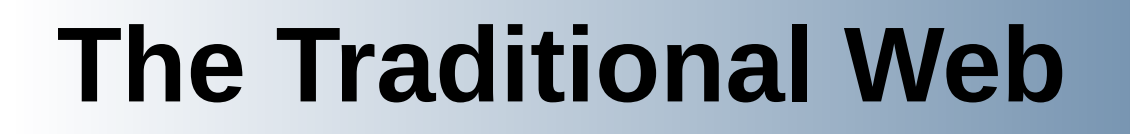

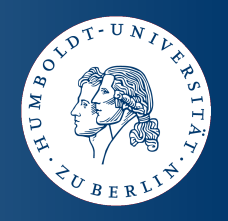

# **So what is the problem?**

- **Web content is only loosely structured**
- **Difficult for applications to do smart things**

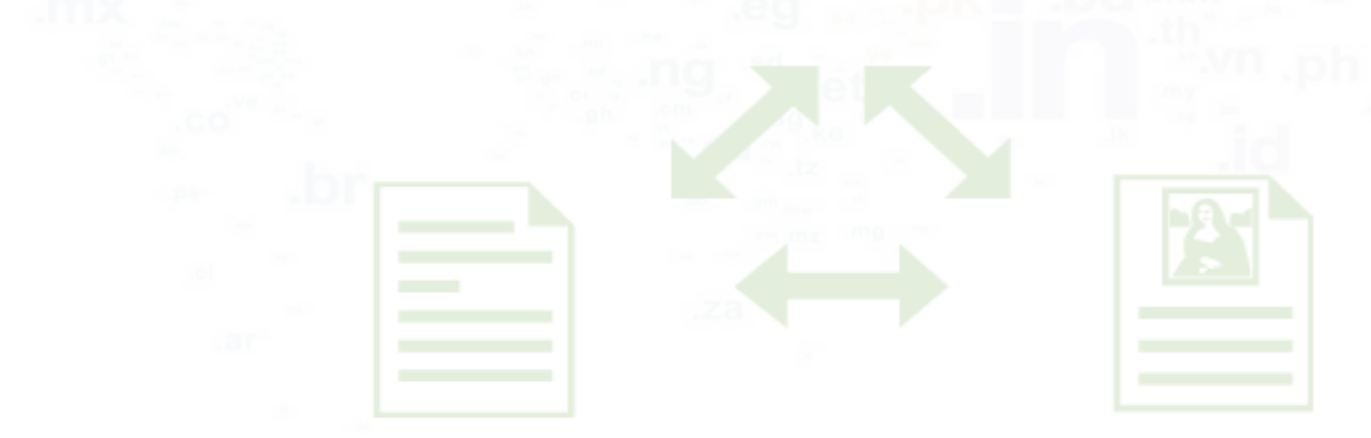

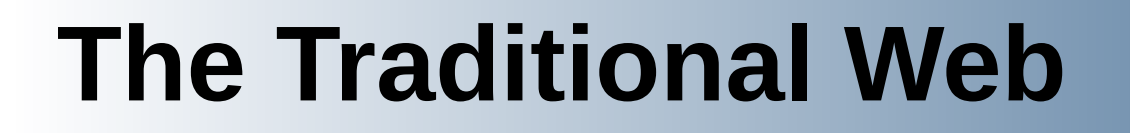

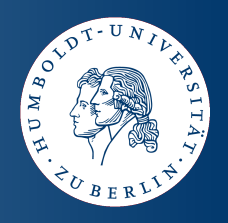

### **So what is the problem?**

- Web content is only loosely structured
- Difficult for applications to do smart things

#### **Solution:**

- **Increase the structure of Web content**
- **Publish data**

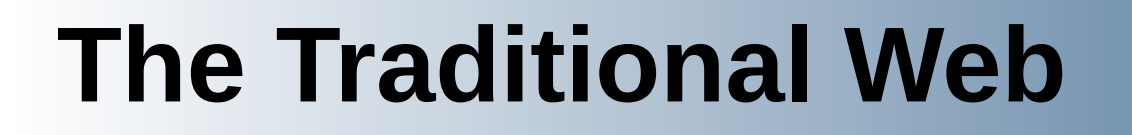

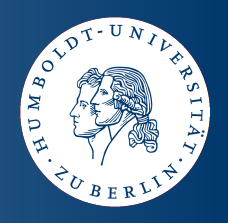

# **So what is the problem?**

- Web content is only loosely structured
- Difficult for applications to do smart things

#### **Solution:**

- **Increase the structure of Web content**
- **Publish data**

### **But wait… don't we do that already?**

# **The Traditional Web**

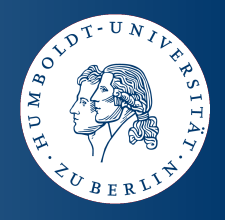

- **Content providers offer access via Web APIs**
- **Mashups combine this data**

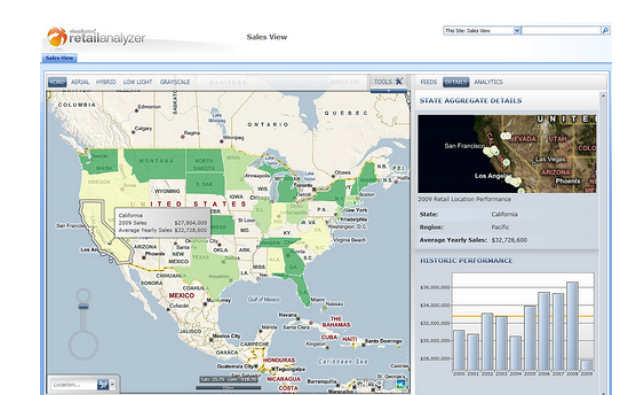

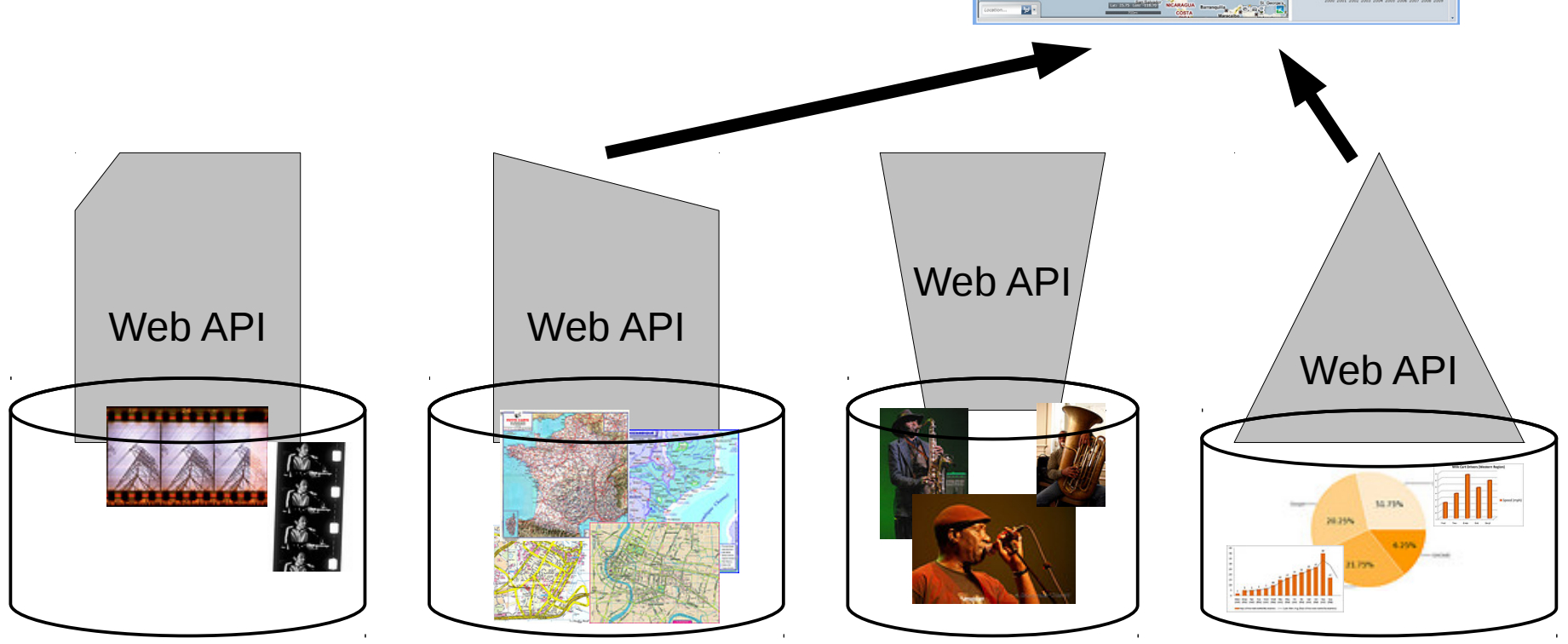

#### Olaf Hartig - ICWE 2012 Tutorial "An Introduction to SPARQL and Queries over Linked Data" - Chapter 1: Linked Data and RDF 10

# **The Traditional Web**

- **Content providers offer access via Web APIs**
- **Mashups combine this data**

- **Shortcomings:**
- **APIs are proprietary**
- **Mashups are based on a fixed set of data sources**
- You can not set hyperlinks between data object Web API

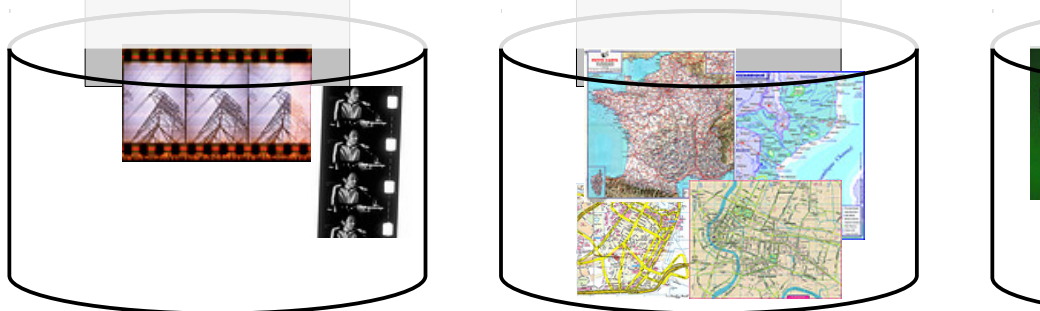

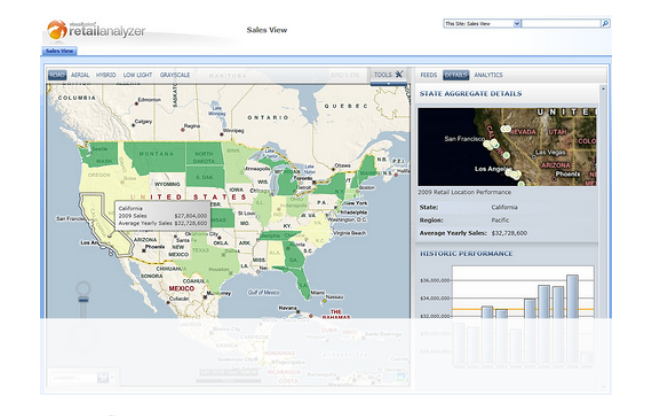

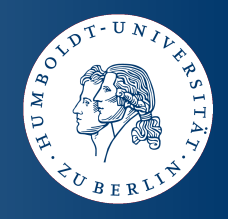

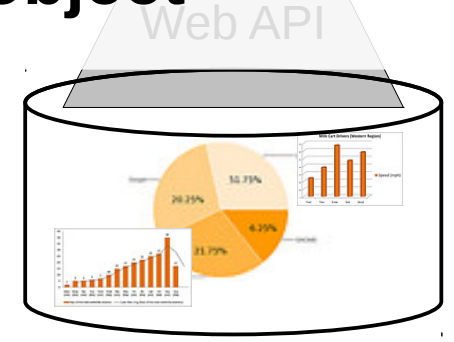

# **Chapter 1**

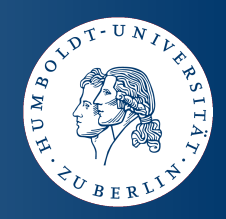

- **Motivation**
- **Technical Foundations**
- **The Web of Linked Data**

http://olafhartig.de/icwe.html

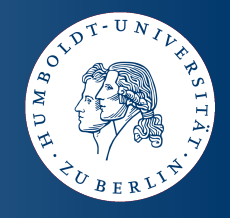

### **There is no magic – Linked Data is based on well-established (Semantic) Web technologies.**

- **RDF as shared data model**
- **HTTP** to access data on the Web
- **URIs**
	- Globally unique identifiers for entities
	- Pointers to data
- **Hyperlinks**

# **RDF in General**

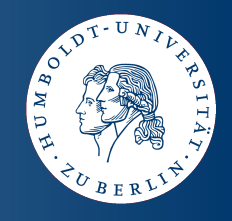

- **Resource Description Framework (RDF)**
- **A resource is basically everything**
	- E.g. persons, places, Web documents, abstract concepts
- **Descriptions of resources**
	- Attributes
	- Relations
- **The framework contains:**
	- A data model, and
	- Languages and syntaxes

# **RDF Data Model**

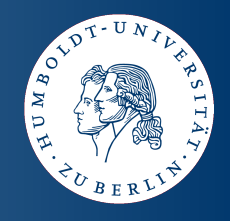

- Data comes as a set of triples (subject, predicate, object)
- **Subject: resources**
- **Predicate: properties**
- **Object: literals or resources**

- **Examples:**
	- ( Mount Baker, last eruption, 1880)
	- ( Mount Baker, location, Washington)

# **RDF Data Model**

- **RDF is also a graph model**
	- Triples as directed edges
	- Subjects and objects as vertices
	- Edges labeled by predicate
- **Example:**
	- ( Mount Baker, last eruption, 1880)
	- ( Mount Baker, location, Washington)

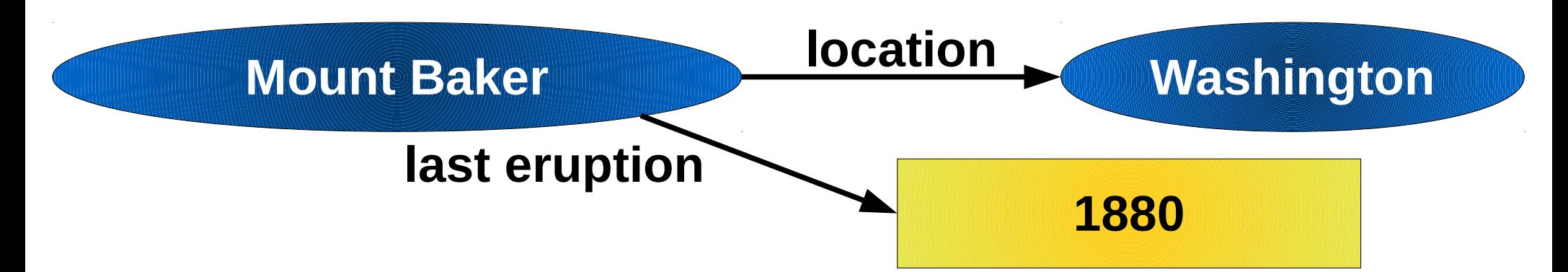

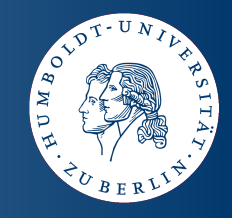

# **Uniform Resource Identifier (URI)**

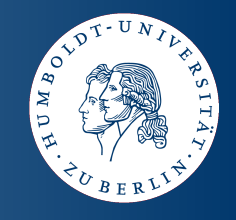

- **URIs extend the concept of URLs**
	- Globally unique identifier for resources
	- URL of a Web document usually used as its URI
	- Attention: URIs identify not only Web documents
- **Example:**
	- Me:

http://olafhartig.de/~hartig/foaf.rdf#olaf

- RDF document about me: http://olafhartig.de/~hartig/foaf.rdf
- HTML document about me: http://olafhartig.de/~hartig/index.html

# **Example (revisited)**

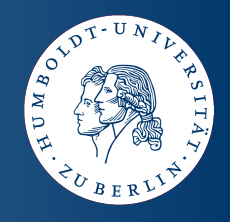

- **(http://dbpedia.org/resource/Mount\_Baker, http://dbpedia.org/property/lastEruption, 1880)**
- **(http://dbpedia.org/resource/Mount\_Baker, http://dbpedia.org/property/location, http://dbpedia.org/resource/Washington)**

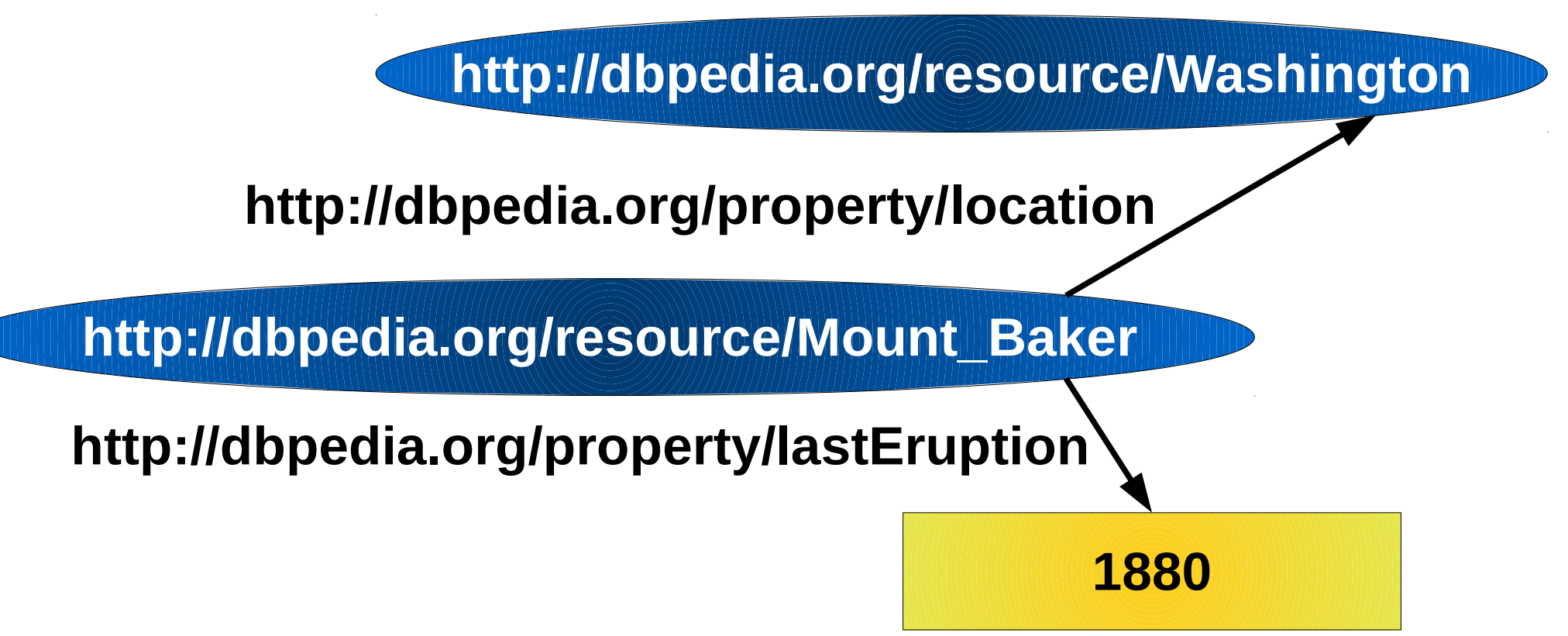

# **Compact URIs (CURIE)**

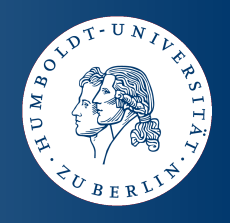

- **Abbreviated Notation for URIs**
- **Syntax:**
	- Prefix name (references the prefix of the URI)
	- Colon character (":")
	- Reference part
- URI by concatenating the prefix and the reference part
- **Examples:**
	- dbpedia:Mount\_Baker for http://dbpedia.org/resource/Mount\_Baker
	- myfoaf:olaf for

http://olafhartig.de/~hartig/foaf.rdf#olaf

# **Example with CURIEs**

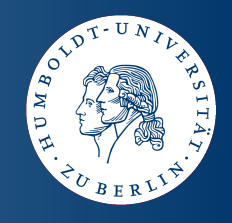

#### ● **Using**

- *dbpedia* for prefix *http://dbpedia.org/resource/*
- *p* for prefix *http://dbpedia.org/property/*
- **we have**
	- (dbpedia: Mount Baker, p: lastEruption, 1880)
	- (dbpedia:Mount Baker, p:location, dbpedia:Washington)

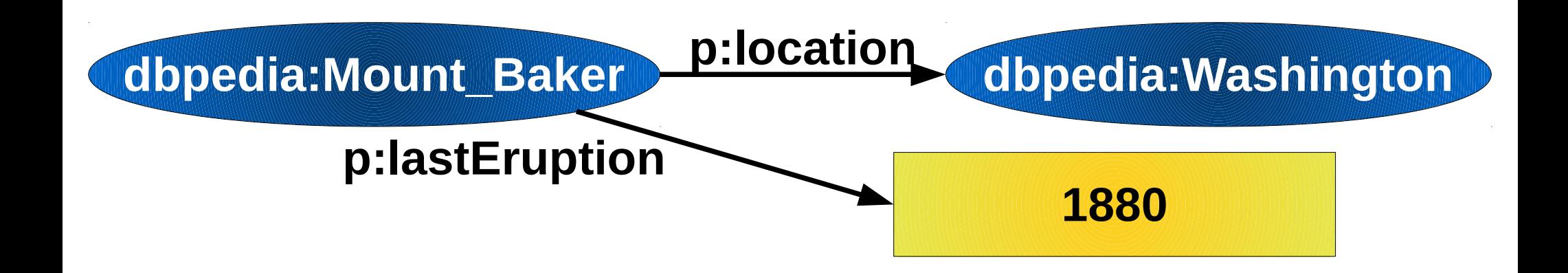

# **Literals**

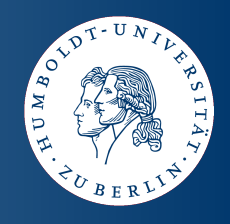

- Literals may occur in the object position of triples
- **Represented by strings**
- **Literal strings interpreted by datatypes**
	- Datatype identified by a URI
	- Common to use the XML Schema datatypes
	- No datatype: interpreted as xsd: string
- **Untyped literals may have language tags (e.g. @de)**

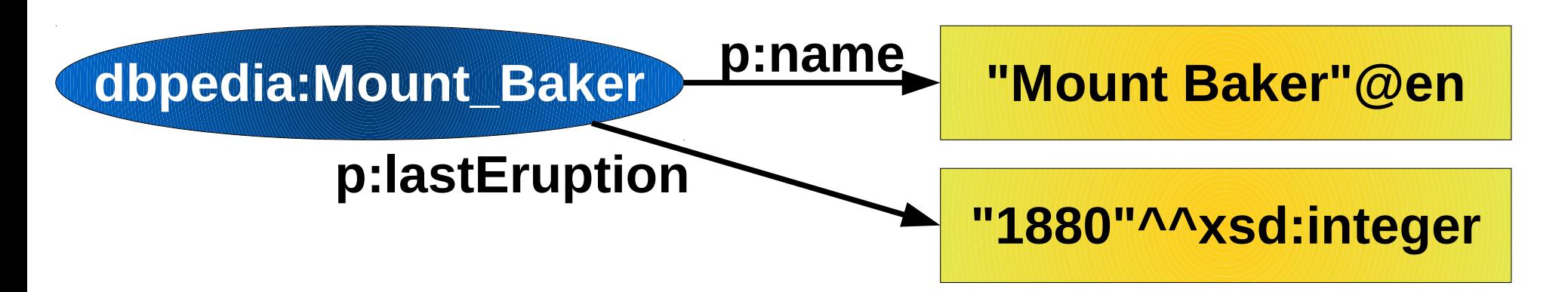

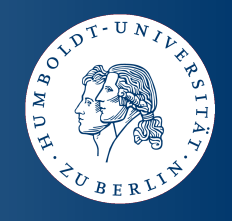

- **Simple, human-readable notation to list RDF triples:**
	- Triples separated by a period (".") character
	- Example:

**<http://dbpedia.org/resource/Mount\_Baker> <http://dbpedia.org/resource/Mount\_Baker> <http://dbpedia.org/property/lastEruption> <http://dbpedia.org/property/lastEruption> "1880"^^xsd:integer . "1880"^^xsd:integer . <http://dbpedia.org/resource/Mount\_Baker> <http://dbpedia.org/resource/Mount\_Baker> <http://dbpedia.org/property/location> <http://dbpedia.org/property/location> <http://dbpedia.org/resource/Washington> . <http://dbpedia.org/resource/Washington> .**

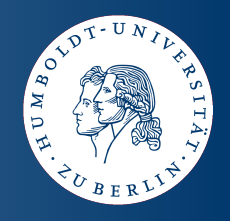

- **Turtle supports the use of CURIEs:**
	- @prefix directive binds a prefix to a namespace URI

**@prefix dbpedia : <http://dbpedia.org/resource/> . @prefix dbpedia : <http://dbpedia.org/resource/> . @prefix p : <http://dbpedia.org/property/> . @prefix p : <http://dbpedia.org/property/> . @prefix xsd: <http://www.w3.org/2001/XMLSchema#> . @prefix xsd: <http://www.w3.org/2001/XMLSchema#> .**

**dbpedia:Mount\_Baker p:lastEruption "1880"^^xsd:integer . dbpedia:Mount\_Baker p:lastEruption "1880"^^xsd:integer . dbpedia:Mount\_Baker p:location dbpedia:Washington . dbpedia:Mount\_Baker p:location dbpedia:Washington .**

**dbpedia:Washington p:borderingstates dbpedia:Oregon . dbpedia:Washington p:borderingstates dbpedia:Oregon . dbpedia:Washington p:borderingstates dbpedia:Idaho . dbpedia:Washington p:borderingstates dbpedia:Idaho .**

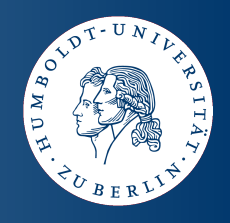

- **Turtle provides some syntactic sugar:**
	- Property lists separated by a semicolon (";") character
	- Object lists separated by a comma (",") character

**@prefix dbpedia : <http://dbpedia.org/resource/> . @prefix dbpedia : <http://dbpedia.org/resource/> . @prefix p : <http://dbpedia.org/property/> . @prefix p : <http://dbpedia.org/property/> . @prefix xsd: <http://www.w3.org/2001/XMLSchema#> . @prefix xsd: <http://www.w3.org/2001/XMLSchema#> .**

**dbpedia:Mount\_Baker p:lastEruption "1880"^^xsd:integer ; dbpedia:Mount\_Baker p:lastEruption "1880"^^xsd:integer ; p:location dbpedia:Washington . p:location dbpedia:Washington .**

**dbpedia:Washington p:borderingstates dbpedia:Oregon , dbpedia:Washington p:borderingstates dbpedia:Oregon , dbpedia:Idaho . dbpedia:Idaho .**

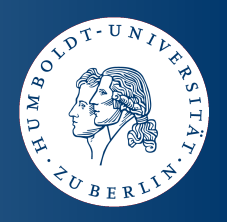

- More syntactic sugar:
	- Shortcuts for number literals

**dbpedia:Mount\_Baker p:lastEruption "1880"^^xsd:integer ; dbpedia:Mount\_Baker p:lastEruption "1880"^^xsd:integer ; geo:lat "48.777222"^^xsd:float ; geo:lat "48.777222"^^xsd:float ; geo:long "-121.813332"^^xsd:float . geo:long "-121.813332"^^xsd:float .**

Equivalent:

**dbpedia:Mount\_Baker p:lastEruption 1880 ; dbpedia:Mount\_Baker p:lastEruption 1880 ; geo:lat 48.777222 ; geo:lat 48.777222 ; geo:long -121.813332 . geo:long -121.813332 .**

# **RDF/XML – An XML syntax for RDF**

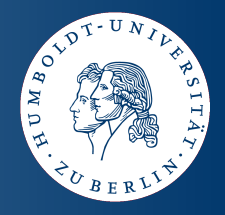

**RDF/XML**

```
<rdf:RDF xmlns:rdf="http://www.w3.org/1999/02/22-rdf-syntax-ns#"
<rdf:RDF xmlns:rdf="http://www.w3.org/1999/02/22-rdf-syntax-ns#"
 xmlns:p="http://dbpedia.org/property/">
 xmlns:p="http://dbpedia.org/property/">
 <rdf:Description rdf:about="http://dbpedia.org/resource/Mount_Baker">
<rdf:Description rdf:about="http://dbpedia.org/resource/Mount_Baker">
 <p:lastEruption ‣
 <p:lastEruption ‣
 rdf:datatype="http://www.w3.org/2001/XMLSchema#integer" ‣
 rdf:datatype="http://www.w3.org/2001/XMLSchema#integer" ‣
 >1880</p:lastEruption>
 >1880</p:lastEruption>
 <p:location rdf:resource="http://dbpedia.org/resource/Washington"/>
 <p:location rdf:resource="http://dbpedia.org/resource/Washington"/>
 </rdf:Description>
</rdf:Description>
@prefix dbpedia : <http://dbpedia.org/resource/> .
@prefix dbpedia : <http://dbpedia.org/resource/> .
@prefix p : <http://dbpedia.org/property/> .
@prefix p : <http://dbpedia.org/property/> .
@prefix xsd: <http://www.w3.org/2001/XMLSchema#> .
@prefix xsd: <http://www.w3.org/2001/XMLSchema#> .
dbpedia:Mount_Baker p:lastEruption "1880"^^xsd:integer .
dbpedia:Mount_Baker p:lastEruption "1880"^^xsd:integer .
dbpedia:Mount_Baker p:location dbpedia:Washington .
dbpedia:Mount_Baker p:location dbpedia:Washington .
                                                                                                                           Turtle
```
**</rdf:RDF> </rdf:RDF>**

# **Blank Nodes**

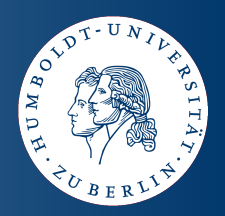

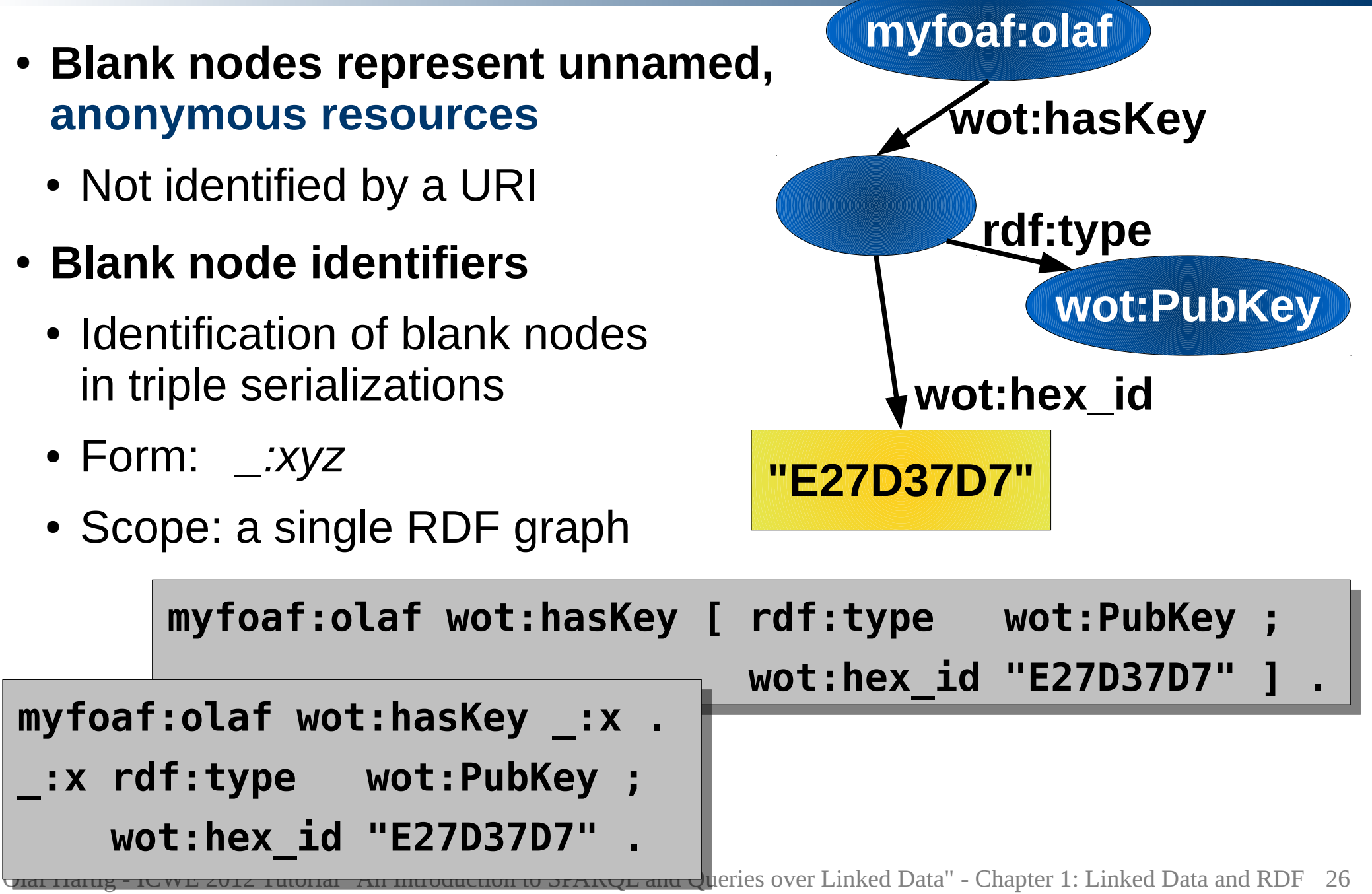

# **Vocabularies and Ontologies**

- **Defined using RDFS or OWL**
- **A plenty of vocabularies exist:**
	- People
	- Social media
	- Commerce
	- Events
	- Radio and TV programmes
	- Music

etc.

# **Chapter 1**

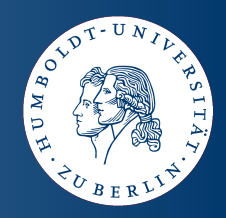

- **Motivation**
- **Technical Foundations**
- **The Web of Linked Data**

http://olafhartig.de/icwe.html

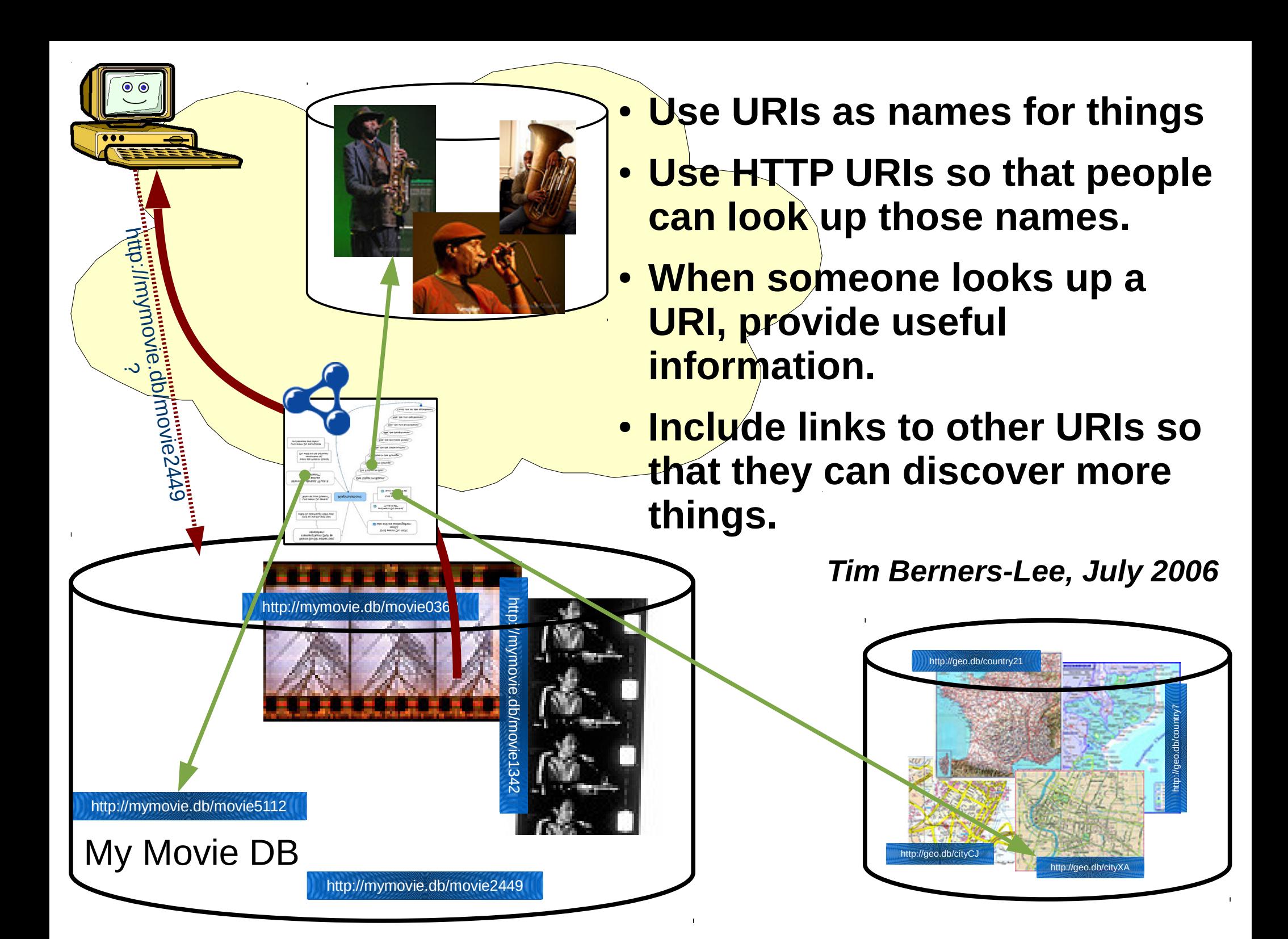

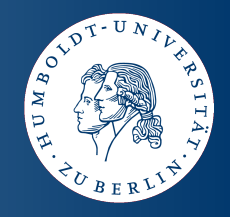

http://data.linkedmdb.org/.../2014

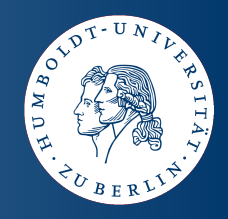

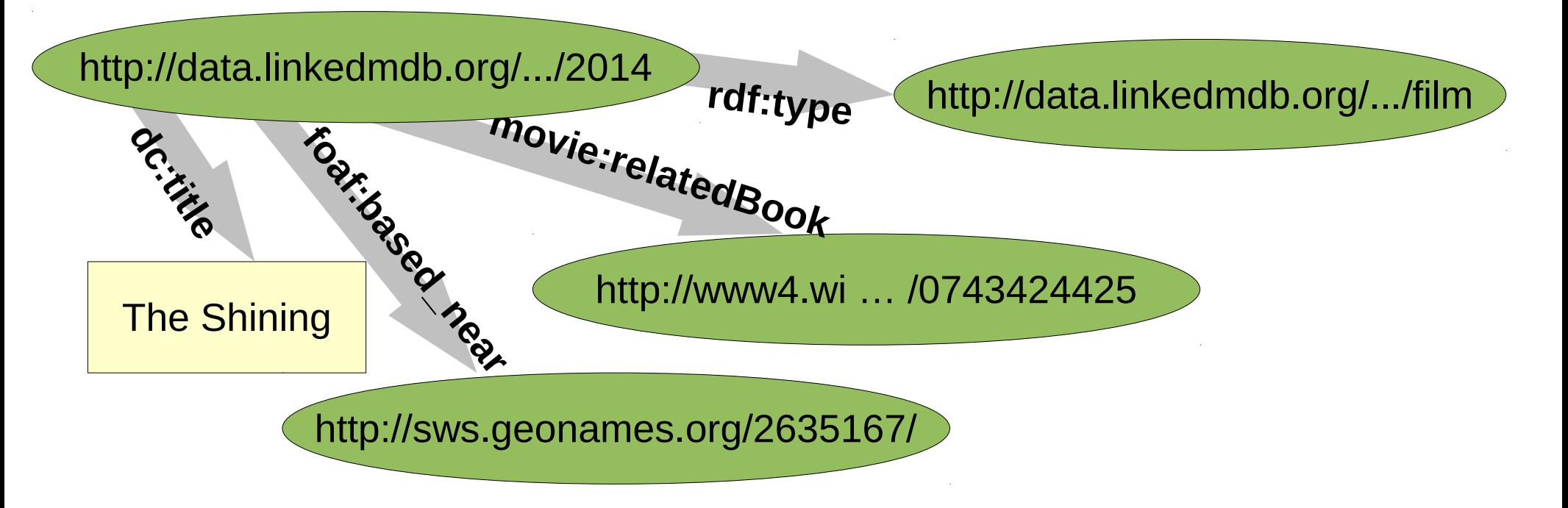

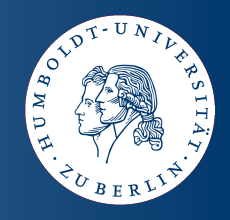

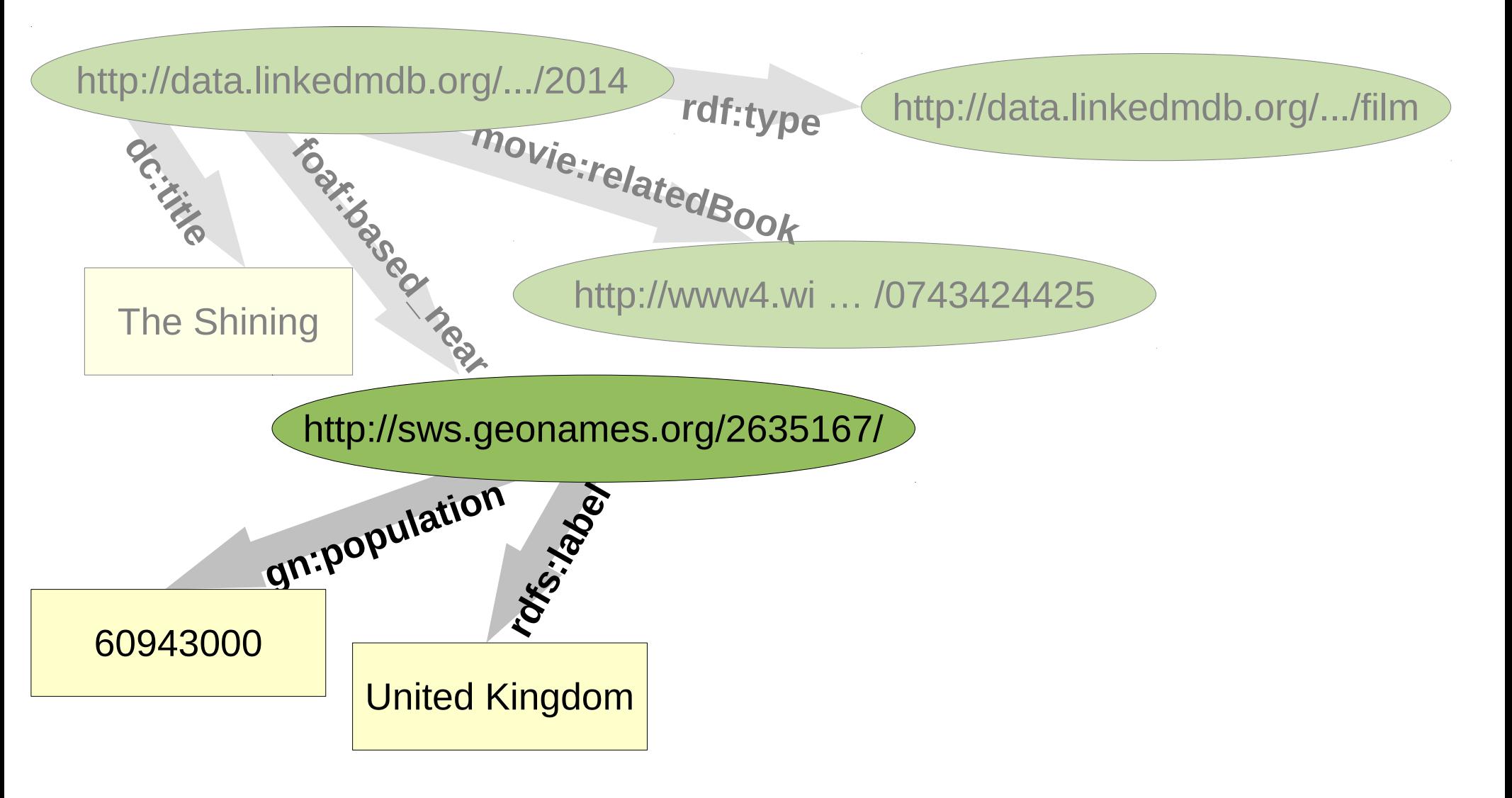

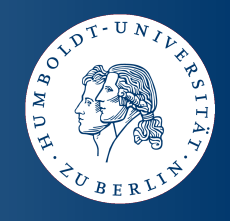

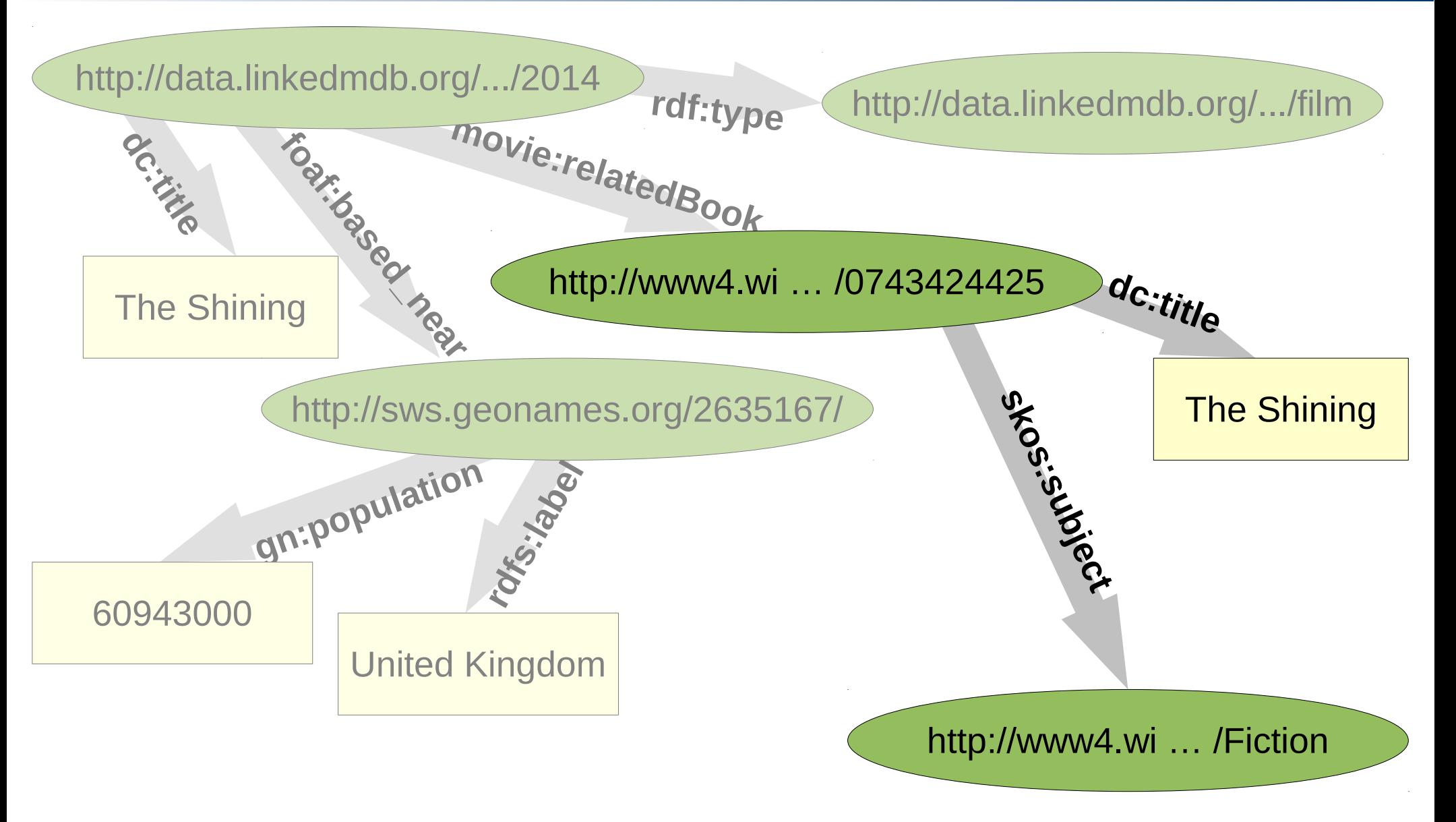

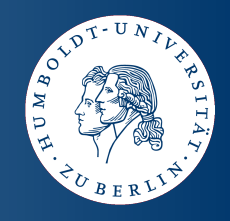

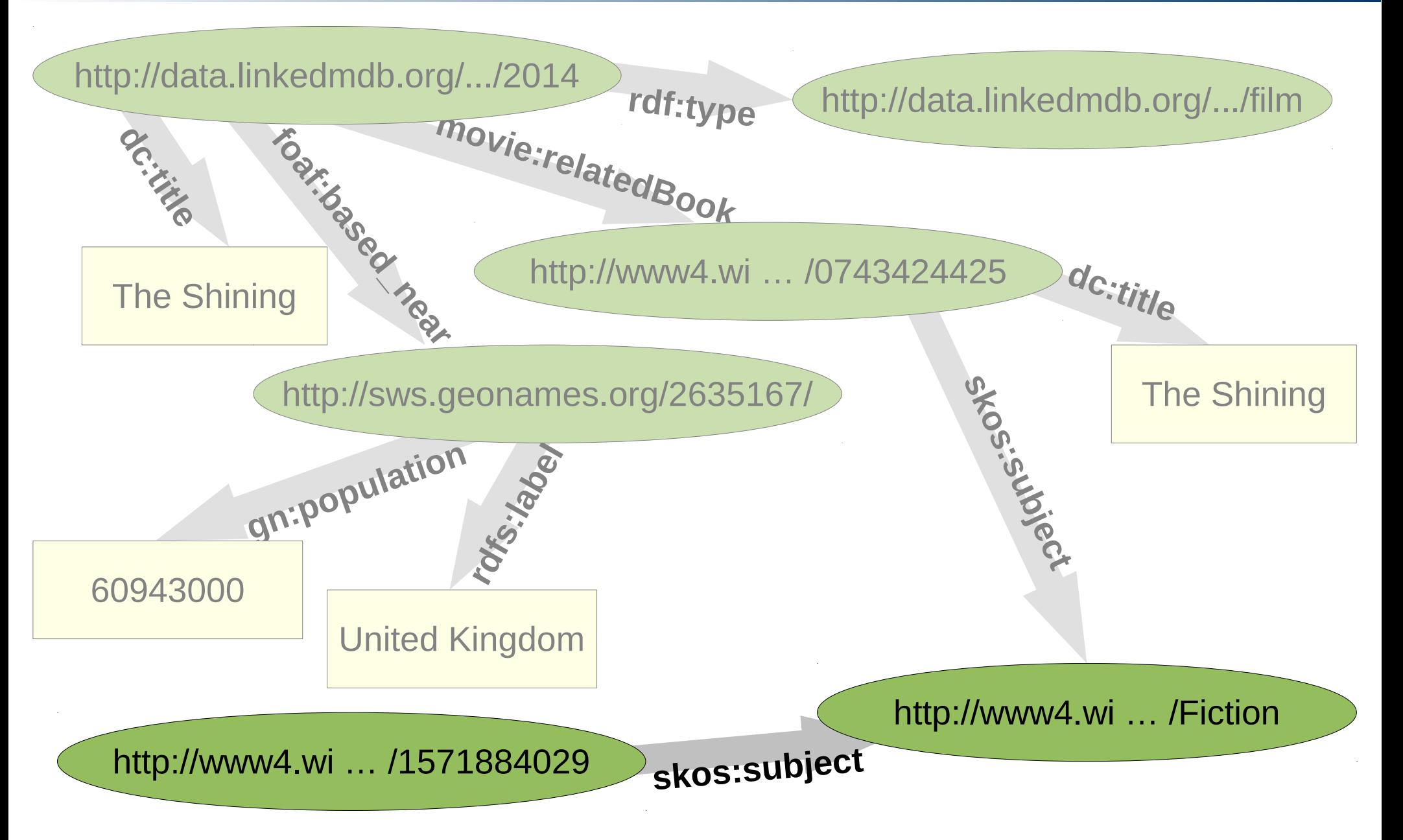

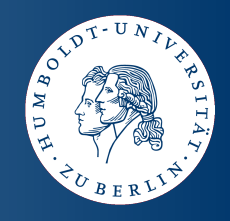

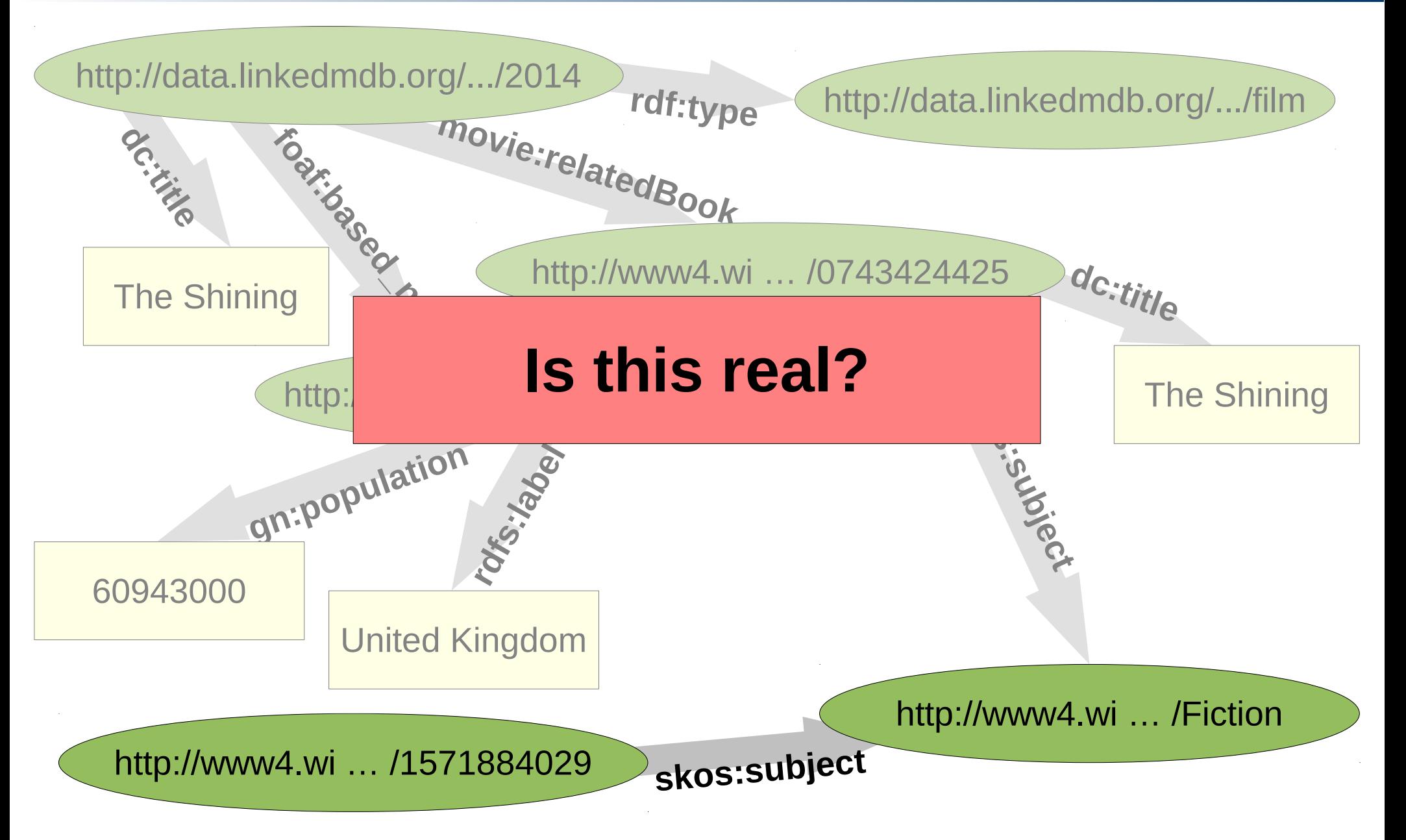

# **W3C Linking Open Data Project**

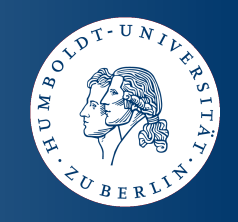

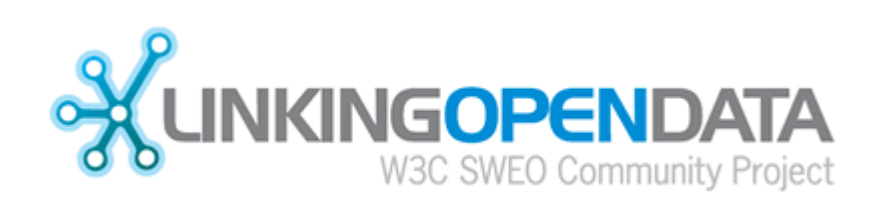

- **Grassroots community effort**
- **Publish existing, open license datasets as Linked Data**
- **Interlink things between different data sources**

# **W3C Linking Open Data Project**

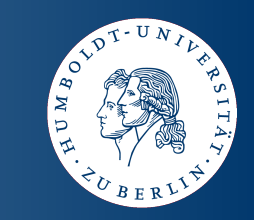

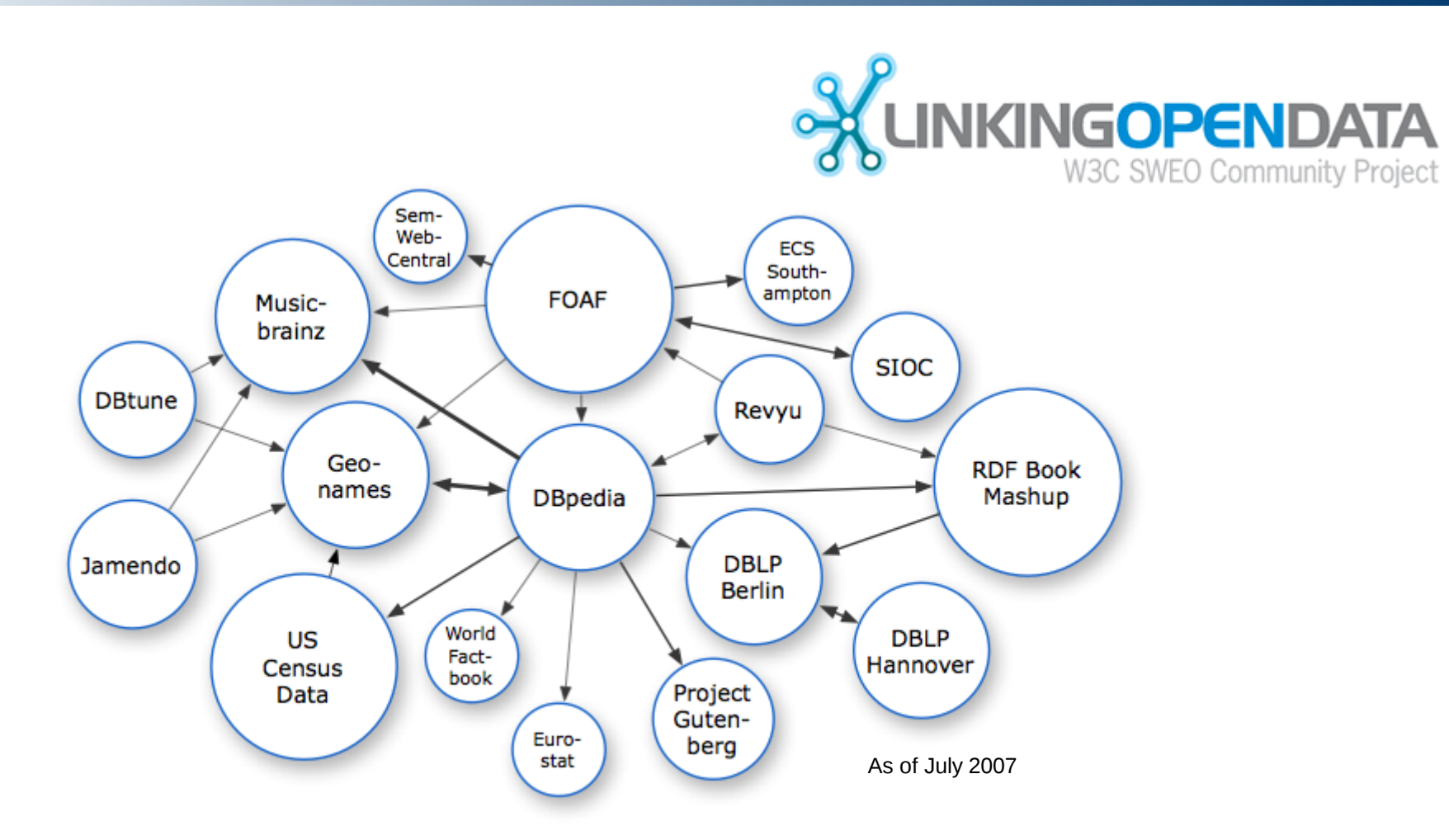

# **W3C Linking Open Data Project**

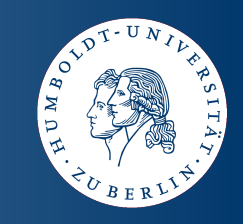

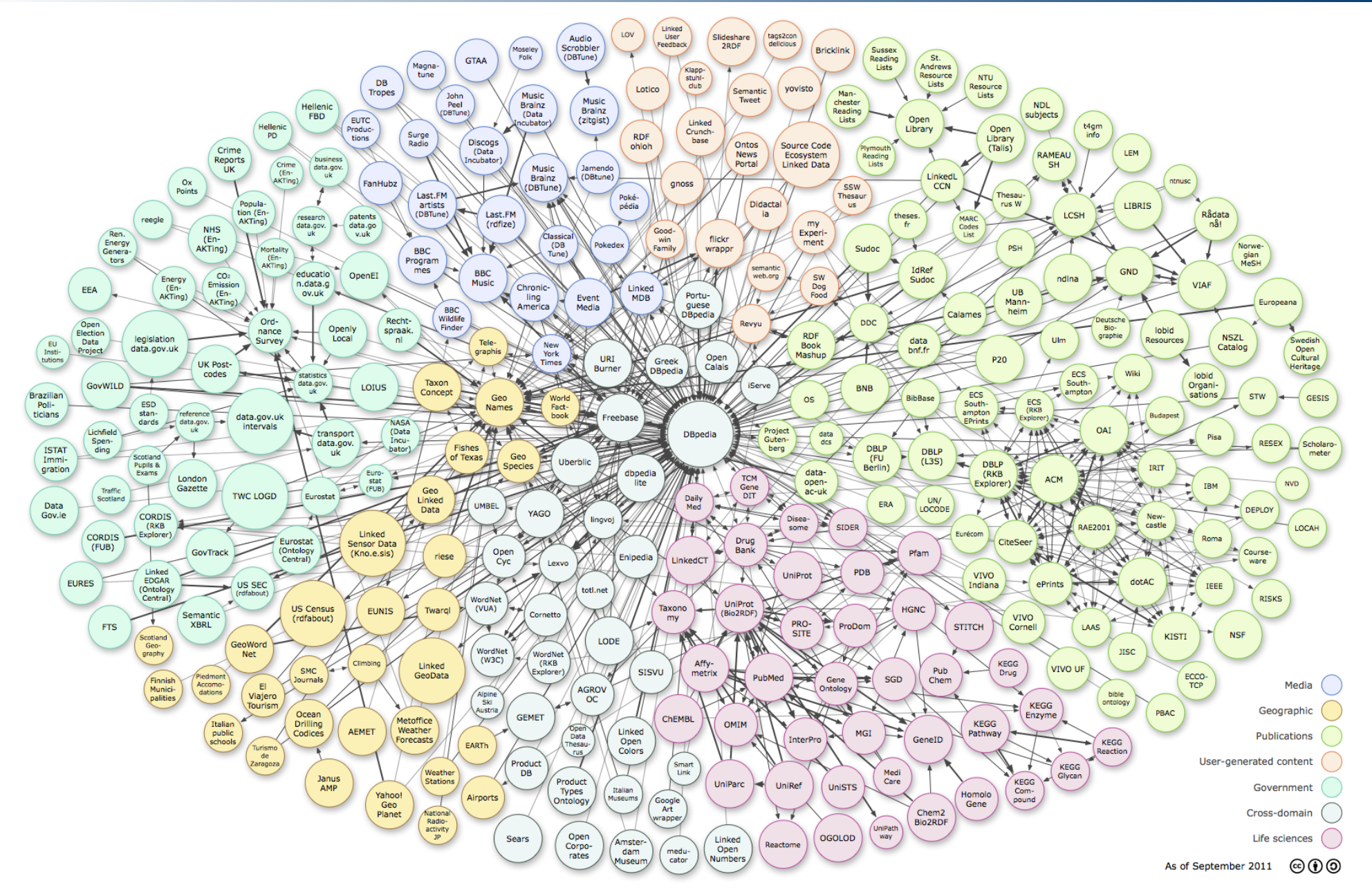

Olaf Hartig - ICWE 2012 Tutorial "An Introduction to SPARQL and Queries over Linked Data" - Chapter 1: Linked Data and RDF 38

# **Linked Data Publishers**

- **UK government**
- **US government**
- **Thomson Reuters (Open Calais)**
- **MetaWeb (Freebase)**
- **BBC**
- **NY Times**
- **Best Buy**
- **CNET**

#### **etc.**

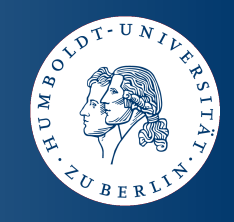

### **Outline**

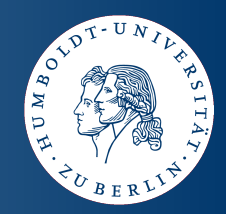

**Chapter 1: Linked Data and RDF**

**Chapter 2: The SPARQL Query Language**

**Chapter 3: Querying Linked Data on the Web**

http://olafhartig.de/icwe.html

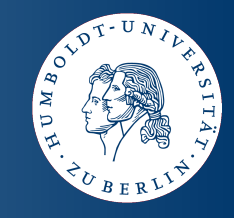

#### **These slides have been created by Olaf Hartig**

http://olafhartig.de

**Some of the slides in the motivations section are inspired by similar slides from Chris Bizer and from Juan Sequeda.**

**This work is licensed under a Creative Commons Attribution-Share Alike 3.0 License (**http://creativecommons.org/licenses/by-sa/3.0/**)**

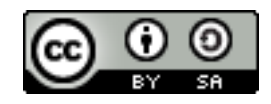